UniversidaddeCádizCONGRESO IBEROAMERICANO Abordaje feminista de la violencia de género contra las mujeres en las universidades: un reto y una obligación institucional

## Inscripciones

K

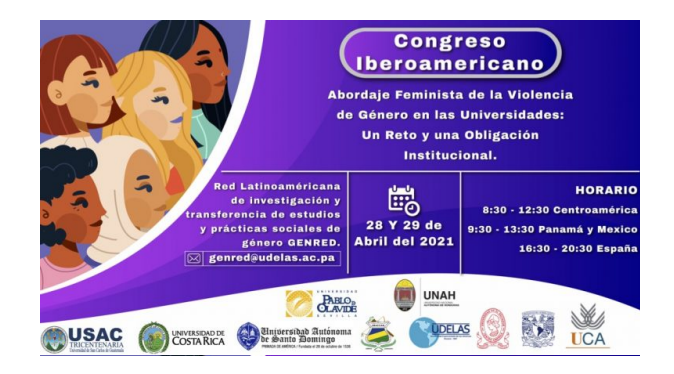

## INSCRIPCIONES (plazo cerrado)

ATENCIÓN: Si no pudiste inscribirte porque se agotaron las plazas, puedes seguir el evento en directo en el canal Youtube de UDELAS EXTENSIÓN

en DIRECTO día 28 de abril

[https://www.youtube.com/watch?v=4VmT0wMolmw&ab\\_channel=UDELASUniversidad](https://www.youtube.com/watch?v=4VmT0wMolmw&ab_channel=UDELASUniversidad) [\(https://www.youtube.com/watch?v=4VmT0wMolmw&ab\\_channel=UDELASUniversidad\)](https://www.youtube.com/watch?v=4VmT0wMolmw&ab_channel=UDELASUniversidad) en DIRECTO día 29 de abril [https://www.youtube.com/watch?v=pdX-oxeN19I&ab\\_channel=UDELASUniversidad](https://www.youtube.com/watch?v=pdX-oxeN19I&ab_channel=UDELASUniversidad) [\(https://www.youtube.com/watch?v=pdX-oxeN19I&ab\\_channel=UDELASUniversidad\)](https://www.youtube.com/watch?v=pdX-oxeN19I&ab_channel=UDELASUniversidad)

El número de plazas de este congreso es de 450 y se aceptarán inscripciones por orden de llegada.

> Descargar programa aquí: [Programa GENRED V.FINAL](https://congresogenred.uca.es/29-de-abril/programa-genred_v-final/) D

Para participar en este congreso a través de la plataforma ZOOM, debe inscribirse obligatoriamente en el mismo. La inscripción a este congreso es GRATUITA.

• **ATENCION:** debe inscribir a este congreso con una cuenta que tenga asociada a ZOOM. S ¿Es nuevo en Zoom? [Regístrese gratis. \(https://uca-es.zoom.us/signup\)](https://uca-es.zoom.us/signup)

Luego, para inscribirse en el congreso…

• • Para ello pulse el siguiente enlace (que le redirigirá al formulario) [LINK DE](https://uca-es.zoom.us/webinar/register/WN_3h7rbvF7QlWjy6lD40qUeA)

## [INSCRIPCIÓN \(https://uca-es.zoom.us/webinar/register](https://uca-es.zoom.us/webinar/register/WN_3h7rbvF7QlWjy6lD40qUeA) [/WN\\_3h7rbvF7QlWjy6lD40qUeA\)](https://uca-es.zoom.us/webinar/register/WN_3h7rbvF7QlWjy6lD40qUeA) o copie directamente el siguiente enlace https://ucaes.zoom.us/webinar/register/WN\_3h7rbvF7QlWjy6lD40qUeA

- [\(https://uca-es.zoom.us/signup\)](https://uca-es.zoom.us/signup)
- • • Llegará a una página así…

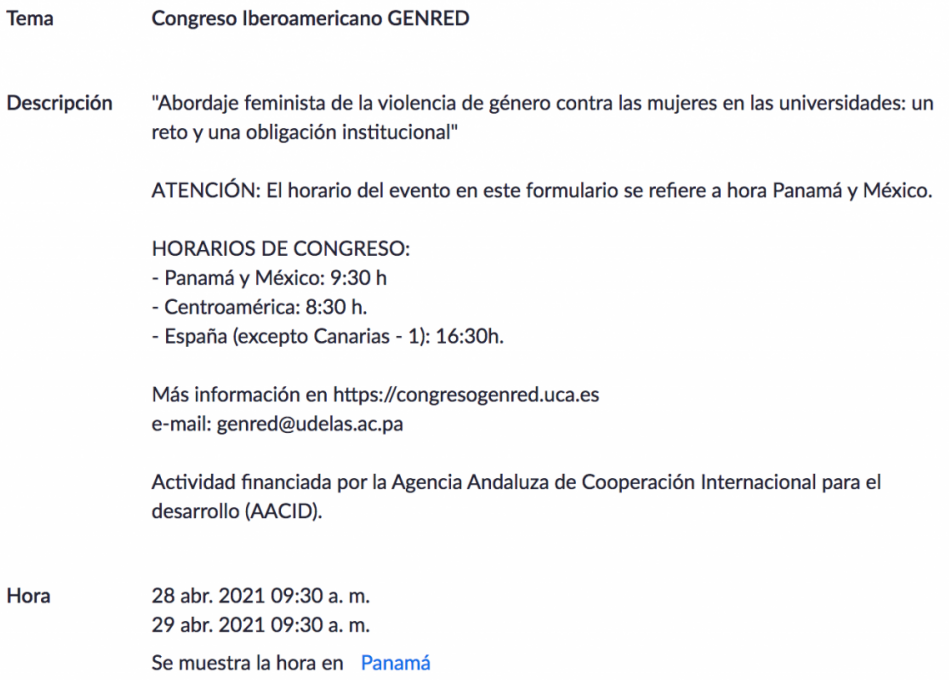

- • Cumplimente los datos requeridos y envie. Recibirá confirmación de inscripción y, por tanto de que tiene plaza, así como los datos para acceder al congreso, tan pronto como la administración de congreso valide su inscripción. Recibirá, por tanto, un correo electrónico en este sentido.
- • Finalmente le rogamos que si por cualquier motivo no va a poder asistir finalmente all evento, cancele la inscripción (podrá hacerlo a través del mismo e-mail de confirmación de inscripción), a fin de que otra persona pueda ocupar la plaza.

## ¡TE ESPERAMOS!

Actividad financiada por la Agencia Andaluza de Cooperación Internacional para el Desarrollo

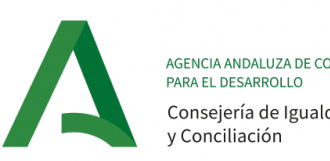

AGENCIA ANDALUZA DE COOPERACIÓN INTERNACIONAL<br>PARA EL DESARROLLO Consejería de Igualdad, Políticas Sociales<br>y Conciliación